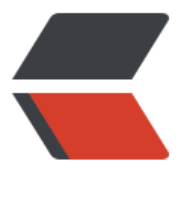

链滴

# REST [接口设](https://ld246.com)计规范

作者:washmore

- 原文链接:https://ld246.com/article/1571037051891
- 来源网站: [链滴](https://ld246.com/member/washmore)
- 许可协议:[署名-相同方式共享 4.0 国际 \(CC BY-SA 4.0\)](https://ld246.com/article/1571037051891)

## **设计原则**

- URL即资源,使用名词表示资源
- 接口应直观、简洁、风格命名保持一致
- 必须版本化,具有足够的灵活性来支持上层UI

## **设计规范**

## **一. 版本号**

应该将API的版本号放入URL。 版本号以字符'v'开头, 比如: v1

http://api.xxx.com/cuc/sever/v1

HTTP API的版本控制有多种实现方式,更多内容请自行参考其他文献.

## **二. 路径(Endpoint)**

接口路径,也称为端点(Endpoint),代表一种资源的访问地址。

### **1. 使用名词表示资源,使用HTTP Method描述操作**

因为"资源"表示一种实体,所以应该是名词, URL不应该有动词, 动词应该放在HTTP协议中, CRUD 操作不要体现在URL中。

#### **反面教材**

查询员工 GET /v1/findEmployee?id=1000 新增员工 POST /v1/addEmployee 更新员工 POST /v1/updateEmployee?id=1000 删除员工 POST /v1/deleteEmployee?id=1000

#### **正确示例**

查询员工 GET /v1/employee/1000 新增员工 POST /v1/employee 更新员工 PUT /v1/employee/1000 删除员工 DELETE /v1/employee/1000

## **2. 名词统一使用单数**

资源既可以是单个,也可以是一个集合,比如:user是单个资源,users是集合资源。

由于英文名词的复数规则众多,为了保持接口命名的一致性,我们建议URL里描述集合资源的名词统 使用单数。

**正确示例**

#### **反面教材**

查询单个员工 GET /v1/employees/1000 查询一组员工 GET /v1/employees

### **3. 使用小写字母,多个单词用"-"分隔,提高URL的可读性**

RFC3986定义了URI是大小写敏感的(除了scheme和host部分),为了避免歧义,接口路径应尽量使用 写字母。

对于由多个单词构成的路径,推荐使用'-'(hyphen)分隔,避免使用驼峰命名(camelCase)、下划线 名(snake case)、首字母大写的驼峰命名 (PascalCase) , 以提高可读性, 举个例子:

camelCase : /v1/customer/1000/shippingAddress [Bad] snake\_case : /v1/customer/1000/shipping\_address [Bad] PascalCase: /v1/customer/1000/ShippingAddress [Bad]

hyphen : /v1/customer/1000/shipping-address [OK]

### **4. 资源嵌套层次避免过深,尽量不超过2层**

定义REST接口时,通常使用资源嵌套(多级路径)来标识资源之间的关系,比如:

GET /v1/user/1000/company 查询ID等于1000的用户的公司信息 GET /v1/user/1000/company/10 查询ID等于1000的用户所属公司中ID=10的公司信息,嵌套两层

资源嵌套层次尽量不超过2层,否则很难阅读和使用。

<p style="color:red;"><strong>反面教材</strong></p>

GET /v1/company/10/department/20302/employee/10830 GET /v1/zoo/1/area/3/animal/4

## **三. 使用正确的HTTP Method**

编写API接口时,我们通过URL来定义资源的地址,而通过HTTP Method来定义对资源的操作。

### **CRUD**

HTTP协议提供了四种Method:GET、POST、PUT、DELETE,可用于描述对资源的CRUD操作。

```
<table>
  <thead>
    <tr> <th style="text-align:left">HTTP Method(Verb)</th>
        <th style="text-align:left">CRUD操作</th>
        <th style="text-align:left">说明</th>
```

```
 <th style="text-align:left">幂等性</th>
        <th style="text-align:left" >安全性 </th>
    \langle/tr\rangle </thead>
  <tbody>
    <tr>
      <td style="text-align:left">GET</td>
     <td style="text-align:left">Read/Select</td>
     <td style="text-align:left">检索资源</td>
     <td style="text-align:left">幂等</td>
      <td style="text-align:left">安全</td>
   \langle/tr\rangle <tr>
      <td style="text-align:left">POST</td>
     <td style="text-align:left">Create</td>
     <td style="text-align:left">新建一个资源</td>
     <td style="text-align:left">不幂等</td>
      <td style="text-align:left">不安全</td>
   \langletr>
    <tr>
      <td style="text-align:left">PUT</td>
     <td style="text-align:left">Update</td>
     <td style="text-align:left">更新资源属性</td>
      <td style="text-align:left">幂等</td>
     <td style="text-align:left">不安全</td>
   \langletr>
   <tr> <td style="text-align:left">DELETE</td>
     <td style="text-align:left">Delete</td>
     <td style="text-align:left">删除资源</td>
     <td style="text-align:left">幂等</td>
     <td style="text-align:left">不安全</td>
   \langle/tr> </tbody>
</table>
```
### **幂等性**

HTTP接口的幂等性,指的是同样的请求被执行一次与连续执行多次的效果是一样的,服务器的状态 是一样的。

如果一个接口是幂等的,那么它天然就支持客户端重试,接口自然可用性更高。

常见的幂等性请求:

```
1. GET
```
一次或多次查询,不会改变资源状态,返回的都是同一个资源

2. HEAD

只获取某个资源的头部信息,比如获取某个文件的大小、某个资源的修改日期等,一次或多次查询不 改变资源状态

3. OPTIONS

应用场景:跨域请求,用于获取Web服务器支持的Http Method,一次或多次查询,返回相同结果

4. DELETE

一次或多次删除,资源的状态都是删除(注意,返回的状态码可能是200或404)

5. PUT

同一个更新请求,一次或多次调用,资源更新后的属性值都一样

## **安全性**

一个HTTP Method如果不更改资源的状态,那么它就是安全的。换句话说,一个安全的HTTP Metho 它一定是只读操作的,常见安全的HTTP Method: GET、HEAD、OPTIONS。

### **其他说明**

PATCH : 更新资源的部分属性, 因为 PATCH 比较新, 而且规范比较复杂, 所以真正实现的比较少, 般都是用 PUT 替代。

#### **[warning] PATCH使用条件**

- 1. HttpClient 4.2 or later
- 2. Spring 3.2 or later
- 3. Tomcat8 or later
- 4.

JDK8 or later

## **四. 筛选(Filtering)、排序(Sorting)、分页(Pagination)、字段选择**

## **筛选(Filtering)**

接口URL尽量保持简短,对于集合资源不同纬度的筛选,可通过组合不同的Query Param来实现。

#### **反面教材**

GET /v1/externalEmployees GET /v1/internalEmployees GET /v1/internalAndSeniorEmployees

#### **正确示例**

GET /v1/employee?state=internal&title=senior

## **排序(Sorting)**

#### 单个字段排序

GET /v1/employee?sort=age&order=asc GET /v1/employee?sort=age&order=desc 多字段排序

字段名前缀,'+':表示升序, '-':降序,多个字段名以逗号分隔。

GET /v1/employee?sort=+age,-userName

## **分页(Pagination)**

对于数据量比较大的集合资源,接口实现一定要支持分页。

常规分页有两个重要的参数:

● pageNo

获取那一页的记录,默认第一页。

● pageSize

每页返回多少条数据,推荐默认值25,必须限定此参数的最大值。

返回的资源列表为:[(pageNo-1)\*pageSize, pageNo\*pageSize) 请求示例:

GET /v1/employee?pageNo=8&pageSize=20&sort=age&order=desc

#### 返回值可采用以下数据格式:

```
{ 
   "pageSize":20,  // 页尺寸<br>"pageNo":8,   // 页码
   "pageNo":8,
    "totalCount":182, // 总记录数
    "pageList":[
\left\{ \begin{array}{cc} 0 & 0 \\ 0 & 0 \end{array} \right\} "id":13483,
                 "name":"Hehe",
                 "title":"senior"
              },
\{ "id":13484,
                 "name":"haha",
                 "title":"junior"
 }
    ]
}
```
分页还有另一种实现方式,适合单页面"加载更多"的交互。

点击"加载更多", 即去请求一页结果追加到当前页面, 这种分页也有两个参数:

- sinceId 上次分页查询的最后一条记录的主键ID, 第一次分页默认值为0。
- pageSize 每页返回多少条数据,推荐默认值25,必须限定此参数的最大值。

请求示例:

接口的返回值就是List结构:

```
\Gamma {
       "id":13483,
       "name":"Hehe",
       "title":"senior"
    },
     {
       "id":13484,
       "name":"haha",
       "title":"junior"
    }
]
```
由于是根据有序主键ID检索数据,因此性能更高,数据体量越大优势越明显。

### **字段选择**

调用方可能只需要资源的少量属性,接口提供方可支持客户端通过请求参数fields来选择返回的字段 多个字段以逗号分隔,示例如下:

GET /v1/employee?fields=id,name,age&pageNo=1&pageSize=20&sort=age&order=desc

## **五. 错误处理**

根据REST规范URL即资源的原则,我们建议直接返回请求者预期的结果。在Http Status = 2xx 的情 下,返回结果即资源,非200(2xx)均为异常,返回标准的异常消息体。对客户端来说,一个接口的响 只有两种分支: onSuccess 和 onFail.

请求失败(非200)时,我们使用业务码来返回错误信息。

## **业务码**

业务码(BizCode)是在业务处理过程中不符合预期时给客户端的响应信息,包含code和message。

请求出错时, Response payload 示例:

```
{
    "code": 210000, //业务码
    "message": "员工已离职", //具体的错误信息
    "path": "/v1/users/87812", //请求路径
    "timestamp": 134212243332 //请求时间戳
}
```
### **选择合适的状态码**

HTTP响应通常会返回一个重要的字段: status code。它说明了请求执行的大致情况, 是否正常完成 需要进一步处理、出现了什么错误,对于客户端非常重要。

#### **2xx (请求成功处理并返回)**

#### ● **200 OK**

请求成功接收并处理,一般响应中都会有 body。

#### ● **201 Created**

请求已完成,并导致了一个或者多个资源被创建,最常用在 POST 创建资源的时候

#### ● **202 Accepted**

请求已经接收并开始处理,但是处理还没有完成。一般用在异步处理的情况,响应 body 中应该告诉 户端去哪里查看任务的状态。

#### ● **204 No Content**

请求已经处理完成,但是没有信息要返回,经常用在 PUT 更新资源的时候(客户端提供资源的所有 性,因此不需要服务端返回)。如果有重要的 metadata,可以放到头部返回。

#### **3xx (重定向)**

#### ● **304 Not Modified**

请求的资源和之前的版本一样,没有发生改变。用来缓存资源,和条件性请求(conditional request 一起出现

#### **4xx (客户端错误)**

#### ● **400 Bad Request**

客户端发送的请求有错误(请求语法错误、非法参数、body数据格式有误、body 缺少必须的字段等 ,导致服务端无法处理。

#### ● **401 Unauthorized**

无操作权限,请求的资源需要认证,客户端没有提供认证信息或者认证信息不正确。

#### ● **403 Forbidden**

服务器已经理解请求,但是拒绝执行它。与401响应不同的是,身份验证并不能提供任何帮助,而且 个请求也不应该被重复提交。

#### ● **404 Not Found**

客户端要访问的资源不存在

#### ● **405 Method Not Allowed**

请求行中指定的请求方法不能被用于请求相应的资源。例如,GET访问只接受POST请求的接口。

#### ● **415 Unsupported Media Type**

服务端不支持客户端请求的资源格式,一般是因为客户端在 Content-Type 或者 Content-Encoding 中申明了希望的返回格式,但是服务端没有实现。比如,客户端希望收到 xml返回,但是服务端只支持 son。

#### ● **417 Expectation Failed**

未满足期望值

#### ● **429 Too Many Requests**

客户端在规定的时间里发送了太多请求,在进行限流的时候会用到。

#### **5xx (服务器端错误)**

#### ● **500 Internal Server Error**

通用错误消息,服务器遇到了一个未曾预料的状况,导致了它无法完成对请求的处理。

#### ● **502 Bad Gateway**

作为网关或者代理工作的服务器尝试执行请求时,从上游服务器接收到无效的响应。

#### ● **503 Service Unavailable**

由于临时的服务器维护或者过载,服务器当前无法处理请求。这个状况是暂时的,并且将在一段时间 后恢复。如果能够预计延迟时间,那么响应中可以包含一个Retry-After头用以标明这个延迟时间。如 没有给出这个Retry-After信息,那么客户端应当以处理500响应的方式处理它。

#### ● **504 Gateway Timeout**

作为网关或者代理工作的服务器尝试执行请求时, 未能及时从上游服务器 (URI标识出的服务器, 例 HTTP、FTP、LDAP)或者辅助服务器(例如DNS)收到响应。

更多HTTP状态码, 请参考Wikipedia: Http状态码

## **六. 限流 Ratelimit**

客户端的请求触发接口限流之后,要[有方法告诉用](https://zh.wikipedia.org/wiki/HTTP%E7%8A%B6%E6%80%81%E7%A0%81)户请求的使用情况,我们推荐返回以下Reponse He der:

- X-RateLimit-Limit 每分钟/小时/天允许的请求量, 不同接口限流的时间窗口和允许次数不一样
- X-RateLimit-Remaining 当前时间窗口里, 还剩余多少请求次数
- X-RateLimit-Reset 多少秒后时间窗口重置,可选

通常情况下, 客户端触发限流时, 接口应返回状态码: 429 too many quests, 但特殊情况下, 也可 不响应此状态码。

举个例子,发送邮件接口,为了防止恶意软件检测到请求限流时自动切换账号,我们可以伪造正常Res onse, 返回status code 200, 但是不发送邮件。

## **七. 不符合 CRUD 的情况**

在实际资源操作中,总会有一些不符合CRUD的情况,一般有几种处理方法。

#### **使用 POST**

为需要的动作增加一个 endpoint,使用 POST 来执行动作,比如 POST /resend 重新发送邮件。

#### **增加控制参数**

添加动作相关的参数,通过修改参数来控制动作。

比如一个博客网站, 会有把写好的文章 "发布"的功能, 可以用上面的 POST /article/{:id}/publish 法, 也可以在文章中增加 published:boolean 字段, 发布的时候就是更新该字段 PUT /article/{:id}?p blished=true。

#### **把动作转换成资源**

把动作转换成可以执行 CRUD 操作的资源, github 就是用了这种方法。

比如"喜欢"一个 gist, 就增加一个 /gists/:id/star 子资源, 然后对其进行操作: "喜欢"使用 PUT /gi ts/:id/star,"取消喜欢"使用 DELETE /gists/:id/star 。

另外一个例子是 Fork, 这也是一个动作, 但是在 gist 下面增加 forks资源, 就能把动作变成 CRUD 容的:POST /gists/:id/forks 可以执行用户 fork 的动作。

## **八. 提供完善的接口文档**

API是面向开发者的,完善的接口文档,可以显著降低使用者的接入成本。

## **扩展阅读**

- JSON API规范
- OpenAPI Specification
- Web API CheckList
- ● [Azure API de](http://jsonapi.org/format/)sign
- ● [微软 API开发指南](https://github.com/OAI/OpenAPI-Specification)
- ● [Paypal API开发指南](https://mathieu.fenniak.net/the-api-checklist/)
- ● [Best Practices for a](https://docs.microsoft.com/en-us/azure/architecture/best-practices/api-design) pragmatic restful api
- ● [Restful API Guide](https://github.com/Microsoft/api-guidelines/blob/master/Guidelines.md)lines
- ● [api-design-guidelin](https://github.com/paypal/api-standards/blob/master/api-style-guide.md)es
- ● [RFC7231 Http Semantics and Content](https://www.vinaysahni.com/best-practices-for-a-pragmatic-restful-api)
- ● [rest-api get resource w](https://byrondover.github.io/post/restful-api-guidelines)ith different field
- ● [StackOverflow URI中单](https://www.moesif.com/blog/api-guide/api-design-guidelines/)词分隔符的一些讨论